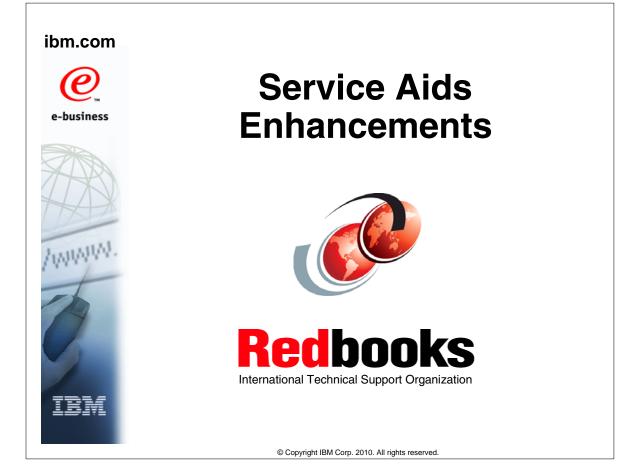

| eNetwork               | DFSMS/MVS                        | IMS                                                                                                    | RMF                              |
|------------------------|----------------------------------|----------------------------------------------------------------------------------------------------|----------------------------------|
| geoManager             | DFSMSdfp                         | IMS/ESA                                                                                                    | RS/6000                          |
| AD/Cycle               | DFSMSdss                         | IP PrintWay                                                                                                    | S/390                            |
| ADSTAR                 | DFSMShsm                         | IPDS                                                                                                    | S/390 Parallel Enterprise Server |
| AFP                    | DFSMSrmm                         | Language Environment S                                                                                                    | SecureWay                        |
| APL2                   | DFSORT                           | Multiprise                                                                                                    | StorWatch                        |
| APPN                   | Enterprise System 3090           | MQSeries                                                                                                    | Sysplex Timer                    |
| BookManger             | Enterprise System 4381           | MVS/ESA<br>Network Station                                                                                                    | System/390<br>System REXX        |
| BookMaster             | Enterprise System 9000           |                                                                                                    |                                  |
| C/370                  | ES/3090                          | NetSpool                                                                                                    | SystemView                       |
| CallPath               | ES/4381                          | OfficeVision/MVS                                                                                                    | SOM                              |
| CICS                   | ES/9000                          | Open Class                                                                                                    | SOMobjects                       |
| CICS/ESA               | ESA/390                          | OpenEdition                                                                                                    | SP                               |
| CICS/MVS               | ESCON                            | OS/2                                                                                                    | VisualAge                        |
| CICSPlex               | First Failure Support Technology | OS/390                                                                                                    | VisualGen                        |
| COBOL/370              | FLowMark                         | Parallel Sysplex                                                                                                    | VisualLift                       |
| DataPropagator         | FFST                             | Print Services Facility         VTAM           PrintWay         WebSphere           ProductPac         3090           PR/SM         3890/XP | VTAM                             |
| DisplayWrite           | GDDM                             |                                                                                                    | 3090                             |
| DB2                    | ImagePlus                        |                                                                                                    |                                  |
| DB2 Universal Database | Intelligent Miner                |                                                                                                    |                                  |
| DFSMS                  | IBM                              | QMFr                                                                                                    | z/OS                             |
|                        | IBM System z                     | RACF                                                                                                    | z/OS.e                           |

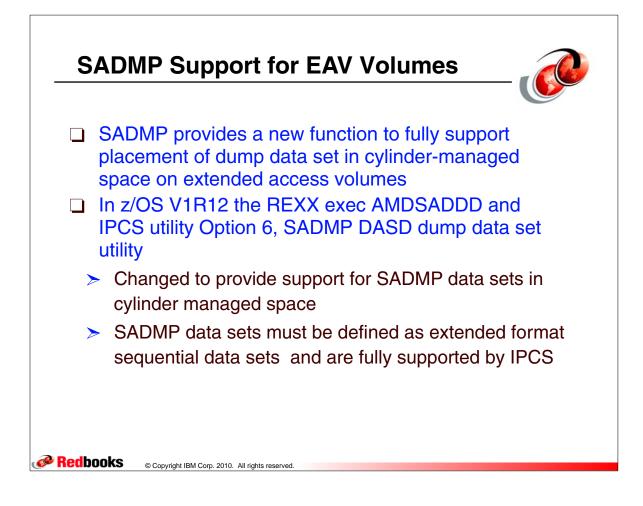

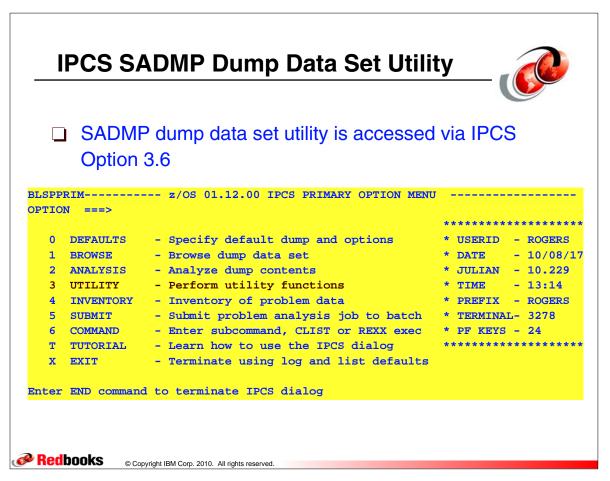

## **SADMP Dump Data Set Utility Panel**

```
AMDSAPUT ------ SADMP DASD Dump Data Set Utility ---
Command ==>
Enter/verify parameters. Use ENTER to perform function, END to terminate
 Function ==> R ( C - Clear, D - Define, R - Reallocate)
        ==>
 DSNAME
 Volume serial numbers: (1-32)
   1-8 VOL001
   9-16
   17 - 24
   25 - 32
 Unit ==> 3390 (3380, 3390, or 9345)
 Cylinders ==> 500 (cylinders per volume)
 DSNTYPE ==> E ( B - Basic, L - Large, E - ExtReq)
 CATALOG ==> Y (Y or N)
 EATTR ==> N ( N - No, O - Optional)
 Optional SMS classes: (May be required by installation ACS routines)
 StorClas ==>
                        DataClas ==>
                                                 MqmtClas ==>

    Redbooks
    © Copyright IBM Corp. 2010. All rights reserved.
```

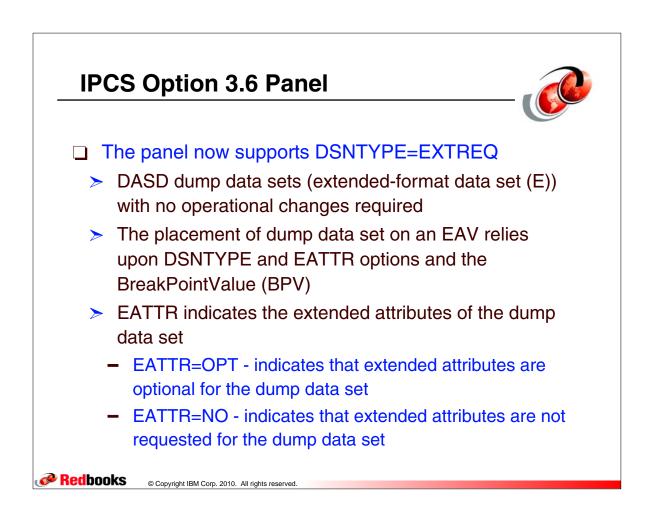

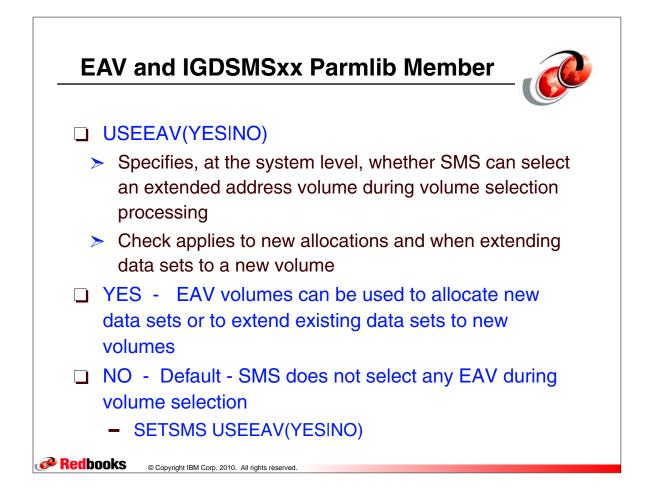

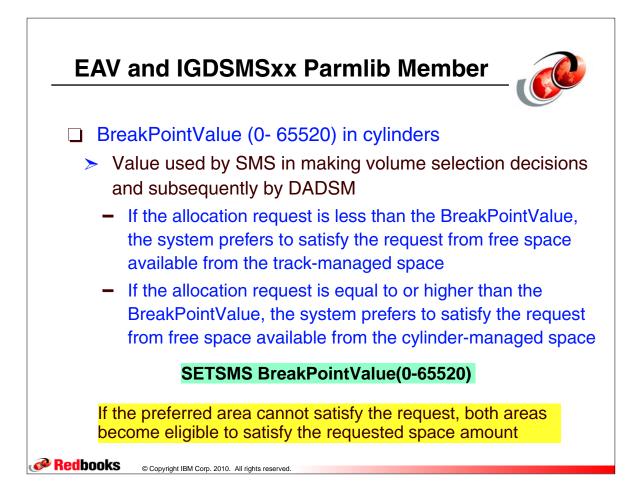

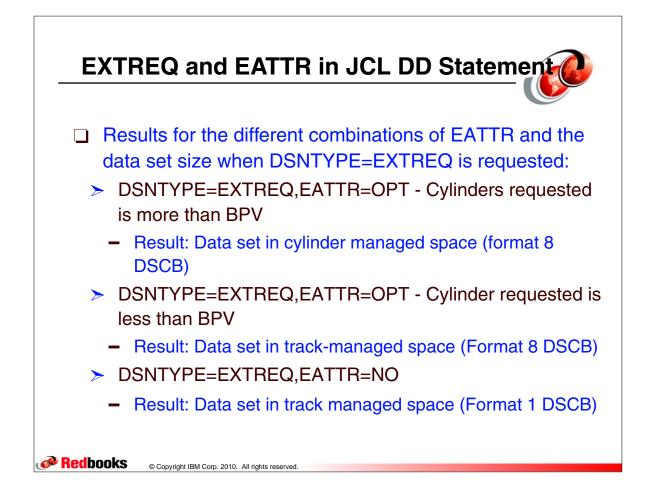

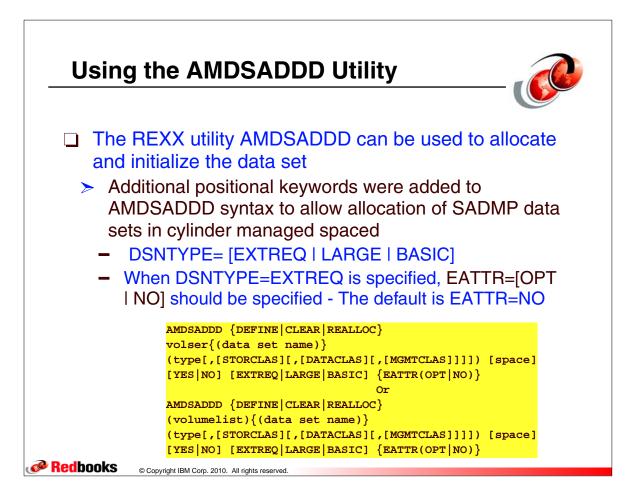

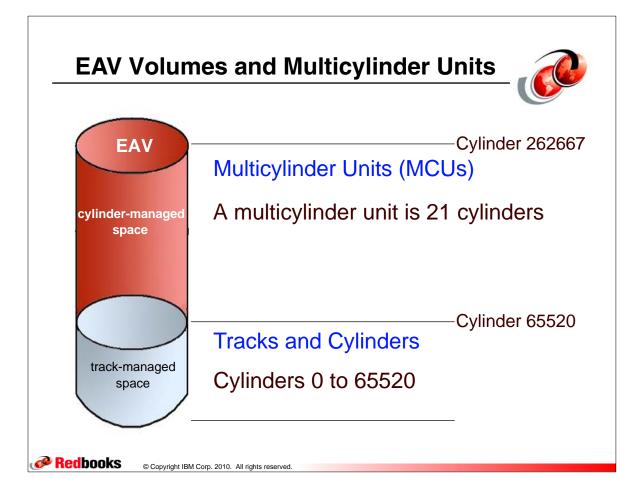

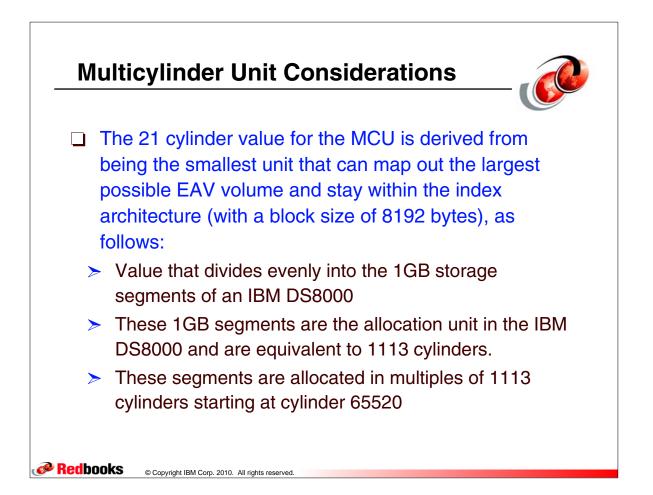

## Using AMDSADDD to allocate and initialize an extended SADMP data set

----- TSO COMMAND PROCESSOR --ENTER TSO COMMAND, CLIST, OR REXX EXEC BELOW: ==> exec 'sys1.sblscli0(amdsaddd)' What function do you want? Please enter DEFINE if you want to allocate a new dump data set define Please enter VOLSER or VOLSER(dump data set name) or (VOLLIST) or (VOLLIST)(dump\_data set\_name) (SADPK1, SADPK2) (SADMP.SAMPLE) Please enter the device type for the dump data set Device type choices are 3380 or 3390 or 9345 (An SMS STORAGE CLASS, DATA CLASS, AND MANAGEMENT CLASS MAY ALSO BE SPECIFIED WITH THE DEVICE TYPE) (3390, STORCLAS, DATACLAS, MGMTCLAS) Please enter the number of cylinders (per volume) 400 Do you want the dump data set to be cataloged? Please respond Y or N y Specify the DSNTYPE. Reply BASIC or LARGE or EXTREQ EXTREO Specify the extended attributes for the dump data set. Reply OPT or NO OPT TIME-11:54:59 PM. CPU-00:00:00 SERVICE-58954 SESSION-00:07:25 AUGUST 1,2009 **Pedbooks** © Copyright IBM Corp. 2010. All rights reserved.

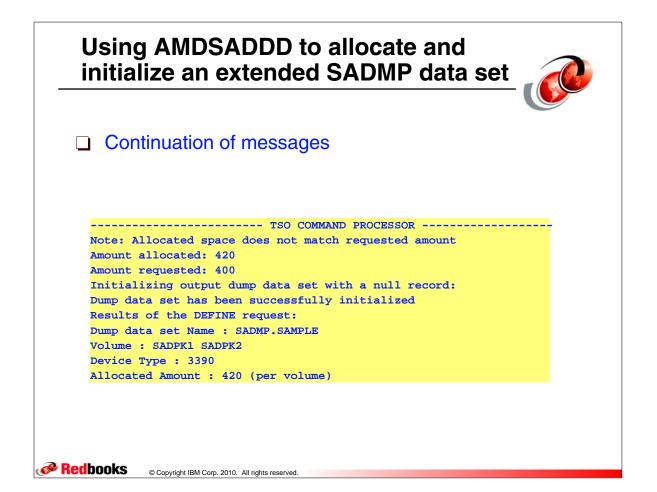

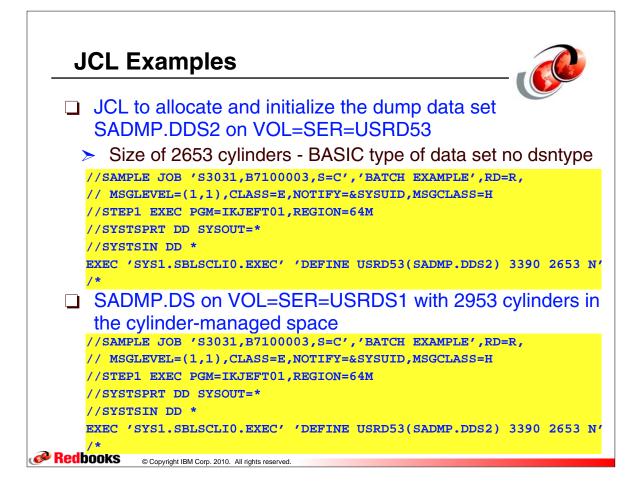

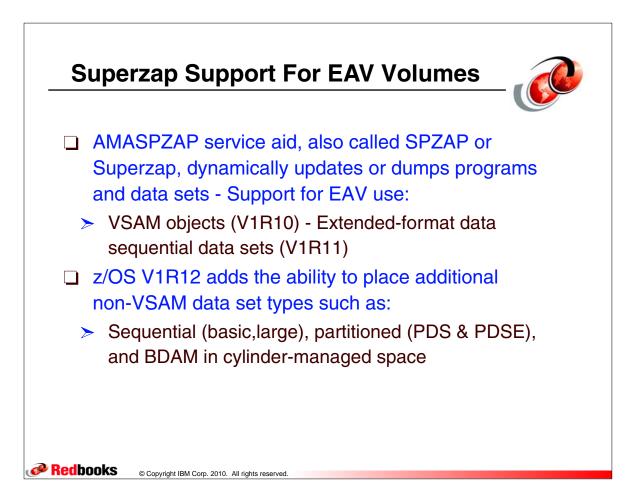

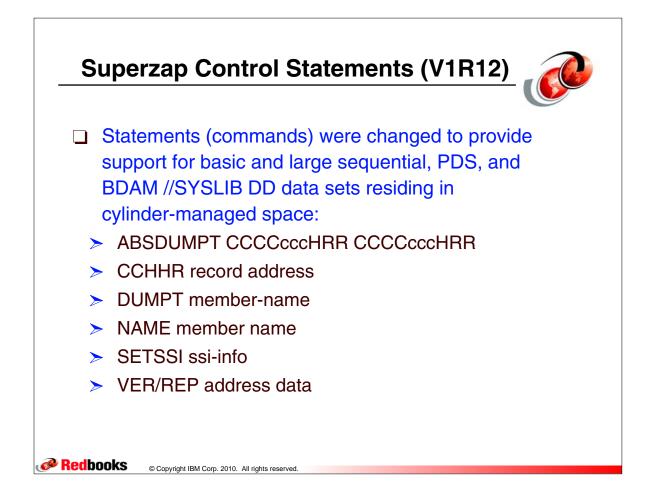

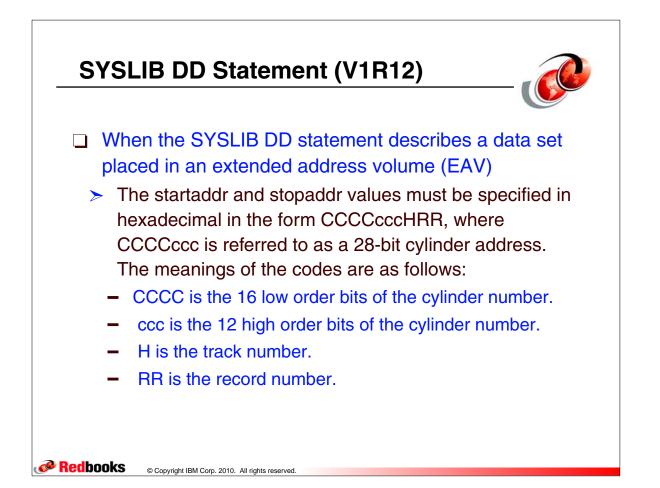

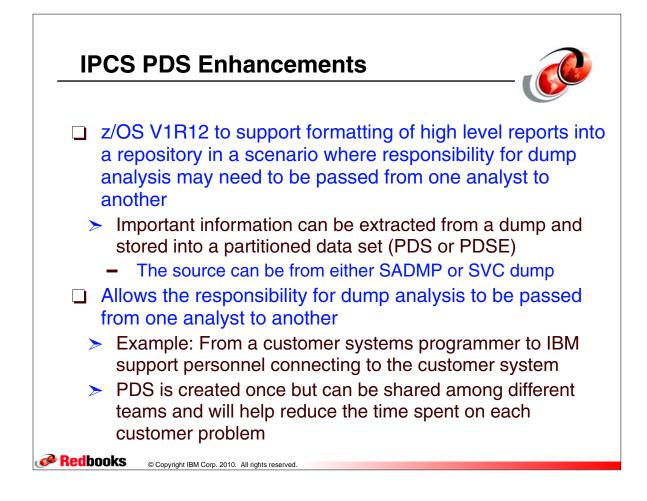

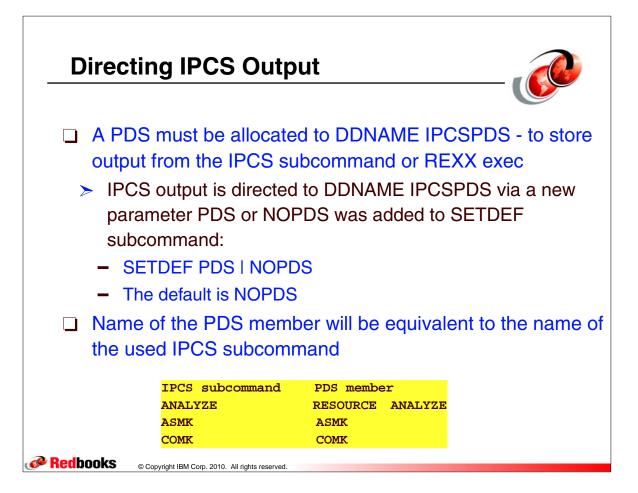

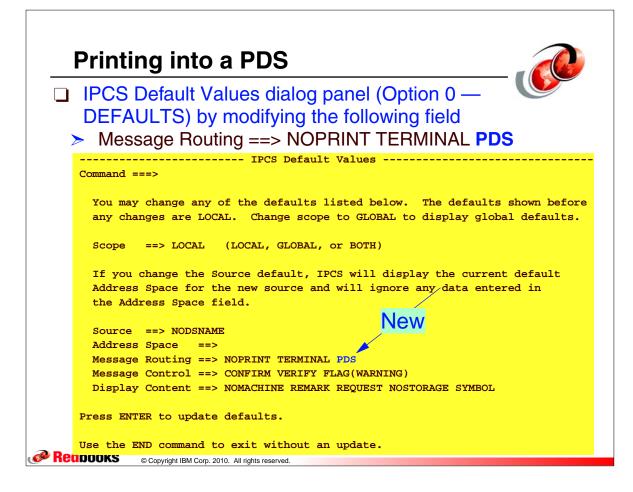

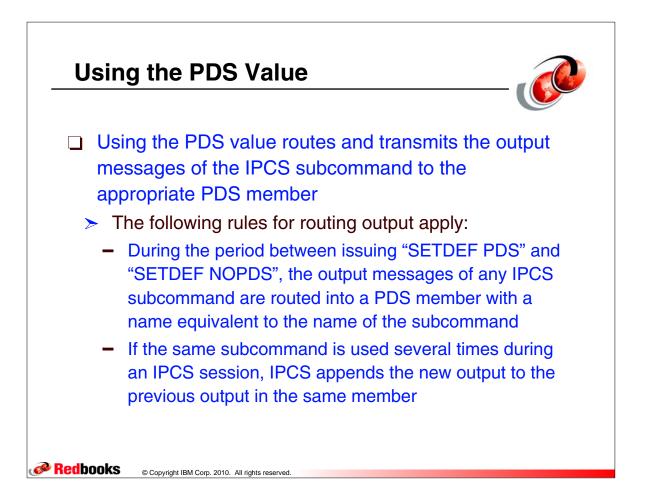

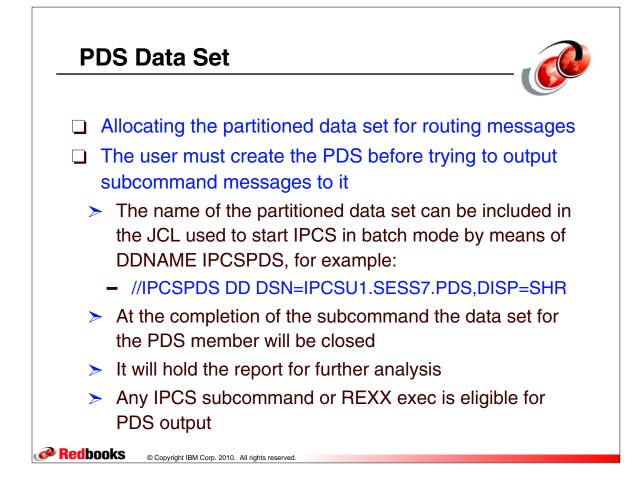

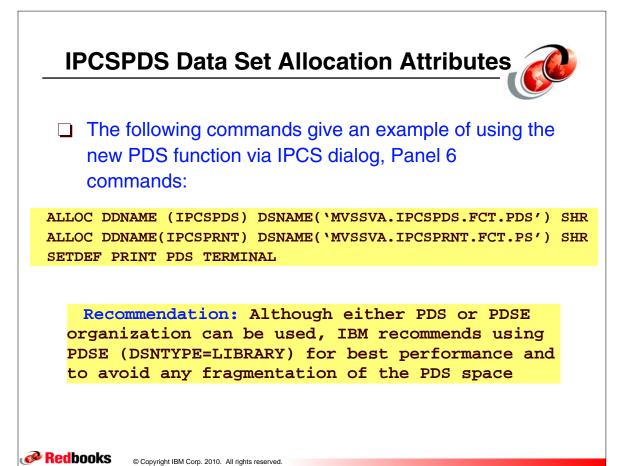

## Using the New PDS Function in Batch

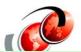

|   |     | //IPCSPRNT | JOB   | <pre>EEA,GO,MSGCLASS=A,MSGLEVEL=(1,1)</pre>   |
|---|-----|------------|-------|-----------------------------------------------|
|   |     | //L2REPORT | EXEC  | C PGM=IKJEFT01,DYNAMNBR=20,REGION=3000K       |
|   |     | //SYSPROC  | DD    | DSN=SYS1.SBLSCLI0,DISP=SHR                    |
|   |     | //IPCSDDIR | DD    | DSN=SYS2.DDIR,DISP=SHR                        |
|   |     | //IPCSPDS  | DD    | DSN=PMRXXXXX.YYY.ZZZ,DISP=SHR                 |
|   |     | //IPCSPRNT | DD    | SYSOUT=*                                      |
|   |     | //IPCSTOC  | DD    | SYSOUT=*                                      |
|   |     | //SYSTSPRT | DD    | SYSOUT=*                                      |
|   |     | //SYSUT1   | DD    | UNIT=SYSDA,SPACE=(CYL,(50,50))                |
|   |     | //DUMP     | DD    | DSN=DUMP.S00010,DISP=SHR                      |
|   |     | //INDD     | DD    | DSN=DUMP.S00010,DISP=SHR                      |
|   |     | //SYSTSIN  | DD    | *                                             |
|   |     | IPCSDDIR   | 'SYS  | 32.DDIR'                                      |
|   |     | IPCS NOP   | ARM   |                                               |
|   |     | SETDEF DI  | ONAME | C(DUMP) LIST NOCONFIRM NOPRINT NOTERMINAL PDS |
|   |     | SYSTRACE   | TTC   | CH(LIST) TIME(LOCAL)                          |
|   |     | SETDEF 1   | NOPDS | 5                                             |
|   |     | END        |       |                                               |
|   | @ R | /*         |       |                                               |
| l |     |            |       |                                               |

## Allocation Attributes for Print Partitioned Data Sets

The FREE command to free the allocated partitioned data set - FREE DDNAME(IPCSPDS)

| Attribute                                                 | IPCSPDS Partitioned Data Set                                                                              |  |  |  |
|-----------------------------------------------------------|----------------------------------------------------------------------------------------------------|--|--|--|
| DDNAME or FILE                                            | IPCSPDS                                                                                                   |  |  |  |
| DISP                                                      | NEW, SHR or OLD                                                                                           |  |  |  |
| DSORG                                                     | РО                                                                                                    |  |  |  |
| RECFM                                                     | VBA                                                                                                    |  |  |  |
| LRECL                                                     | Minimum value: 83<br>Maximum value: 255<br>Default value: Value specified in session parameters or 137    |  |  |  |
| BLKSIZE                                                   | Must be greater than or equal to LRECL + 4.<br>If you specify none, IPCS uses 4 + (4 * LRECL) as BLKSIZE. |  |  |  |
| SPACE                                                     | You determine the space for the data sets.                                                                |  |  |  |
| Redbooks © Copyright IBM Corp. 2010. All rights reserved. |                                                                                                    |  |  |  |

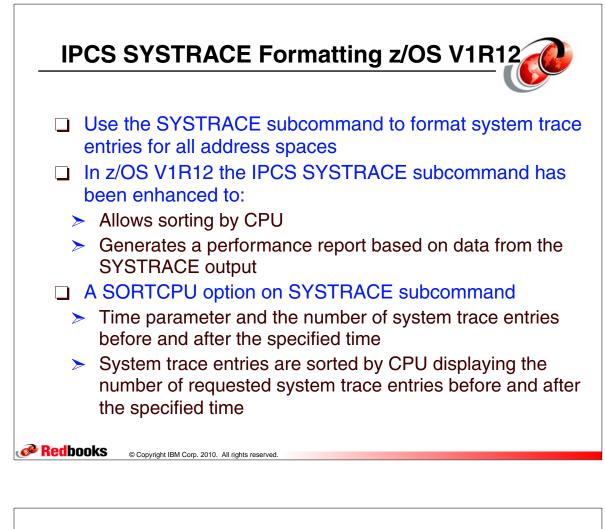

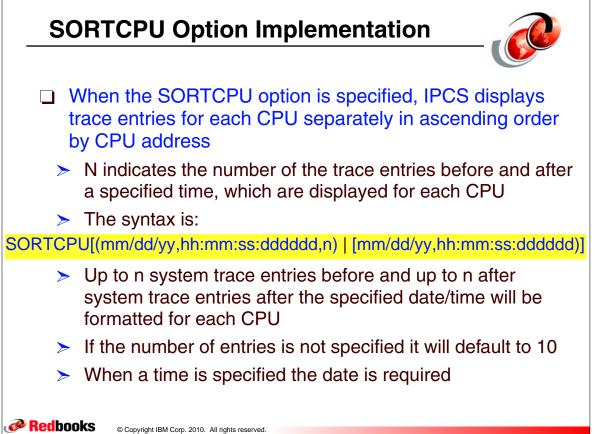

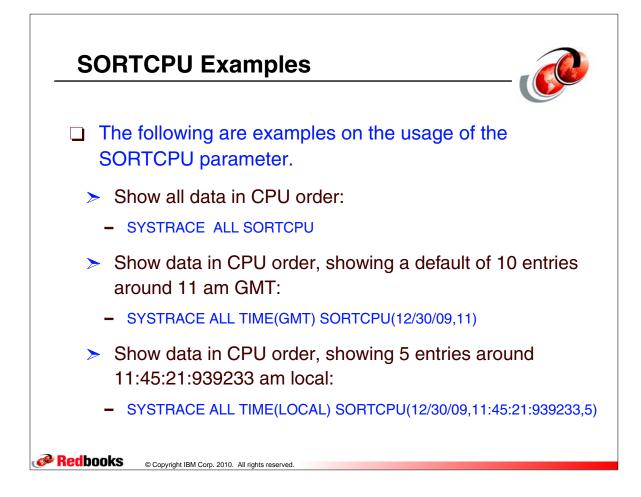